**ESTADO DE MINAS GERAIS** 

FUNDAÇÃO HOSPITALAR DO ESTADO DE MINAS GERAIS

COORDENAÇÃO DE PROVIMENTO E **CARREIRAS/PROVIMENTOS** 

NOTA PARA PUBLICAÇÃO, DE 01 DE MARCO DE 2023

## CONVOCAÇÃO PARA CONTRATAÇÃO

REGULAMENTO Nº 23/2021

Complexo Hospitalar de Barbacena

Hospital Regional de Barbacena

A Diretoria de Gestão de Pessoas da Fundação Hospitalar do Estado de Minas Gerais - FHEMIG no uso de suas atribuições e de acordo com as regras estabelecidas no Regulamento n.º 23/2021, CONVOCA o candidato abaixo relacionado para se apresentar no local indicado no prazo de 2 (dois) dias úteis, contados do 1º dia útil subsequente à publicação deste ato no sítio www.fhemig.mg.gov.br, para manifestar seu interesse na assinatura do Contrato Administrativo, sob pena de perda do direito à assinatura do instrumento.

Quando do comparecimento ao endereço indicado, o candidato receberá todas as informações necessárias à assinatura do instrumento.

## **ENDEREÇO DE COMPARECIMENTO:**

Hospital Regional de Barbacena-Avenida 14 de Agosto, s/nº- Floresta -Barbacena - Setor: Serviço de Gestão de Pessoas

## **HORÁRIO DE COMPARECIMENTO:**

08h00min as 11h30min e 13h00min as 16h00min

## Função: Técnico em Farmácia, 40h

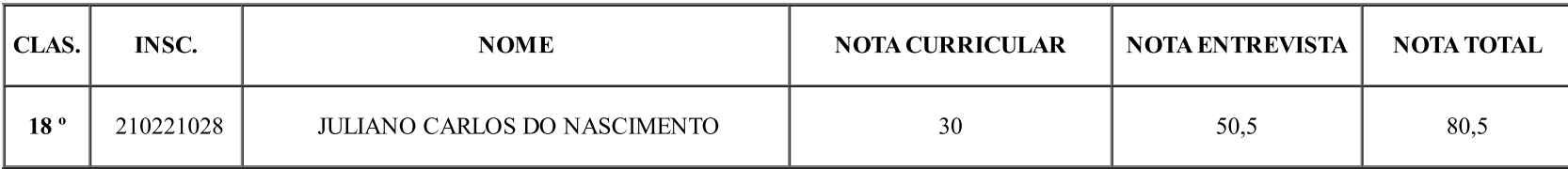

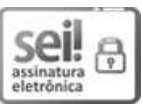

Documento assinado eletronicamente por Leticia Aparecida Marques Carvalho, Servidor(a) Público(a), em 01/03/2023, às 14:48, conforme horário oficial de Brasília, com fundamento no art. 6º, § 1º, do Decreto nº 47.222, de 26 de julho de 2017.

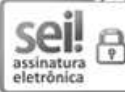

Documento assinado eletronicamente por Marina Emediato Lara Carvalho Mohl, Diretor (a), em 02/03/2023, às 17:59, conforme horário oficial de Brasília, com fundamento no art. 6º, § 1º, do Decreto nº 47.222, de 26 de julho de 2017.

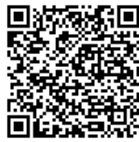

A autenticidade deste documento pode ser conferida no site http://sei.mg.gov.br/sei/controlador\_externo.php?acao=documento\_conferir&id\_orgao\_acesso\_externo=0, informando o código verificador 61527908 e o código CRC 7D2A81C0.

Referência: Processo nº 2270.01.0010333/2023-97

SEI nº 61527908